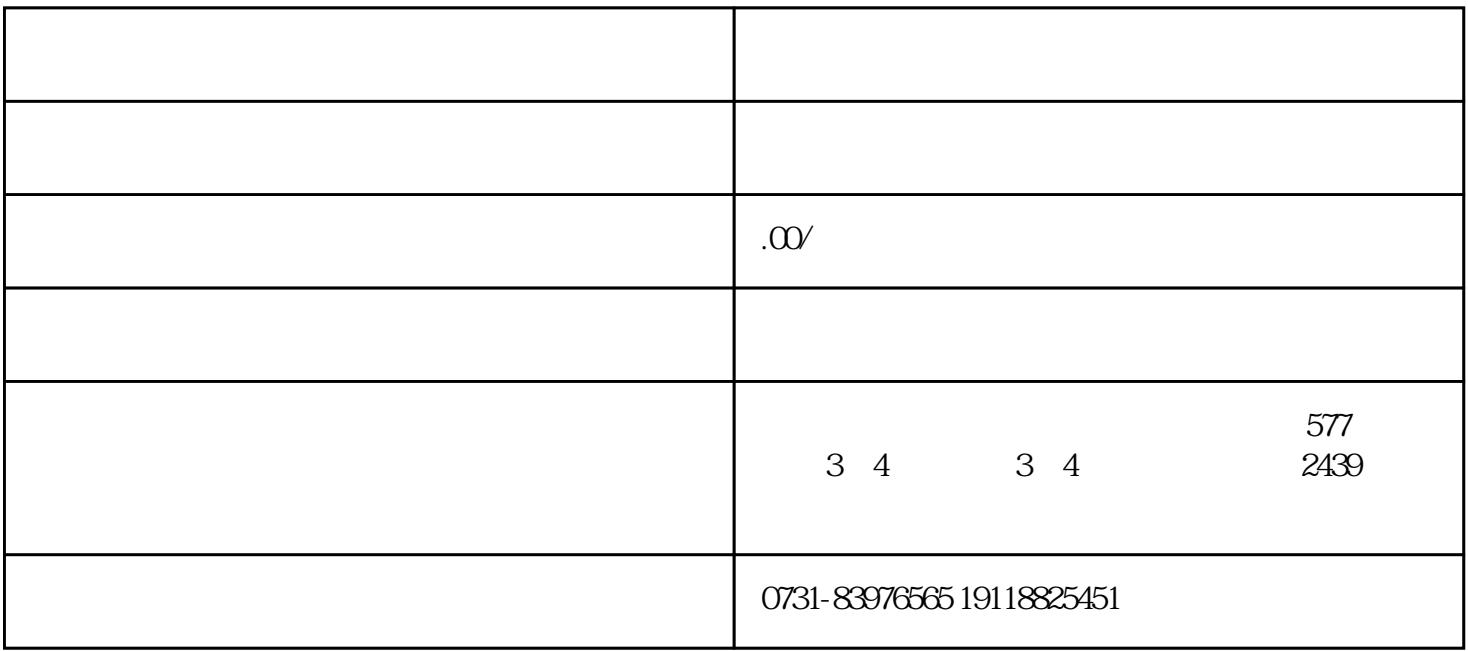

· 我们每一个人都拥有自己的档案,它将陪伴我们一生,并在我们日后的生活和工作中发挥重大的作

 $\sim$   $\sim$   $\sim$ · 在我们激活自己的档案前,我们要仔细检查自己的档案,确保档案的完整性,如果档案不完整就需  $\cdot$  $\sim$   $\sim$   $\sim$